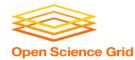

# Large Output and Shared File Systems

Thursday PM, Lecture 1 Lauren Michael

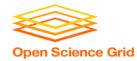

#### **StashCache**

#### Lots of experiments also use StashCache

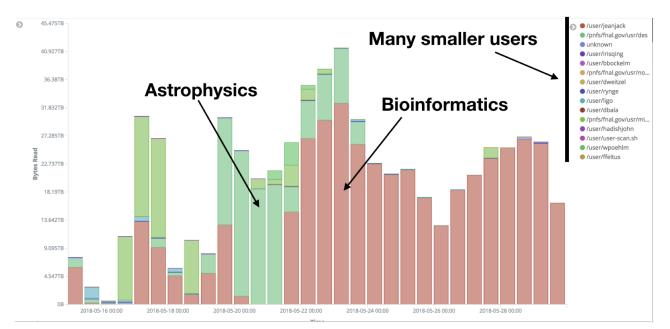

OSG User School 2019

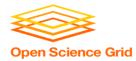

#### **Per-job transfer limits**

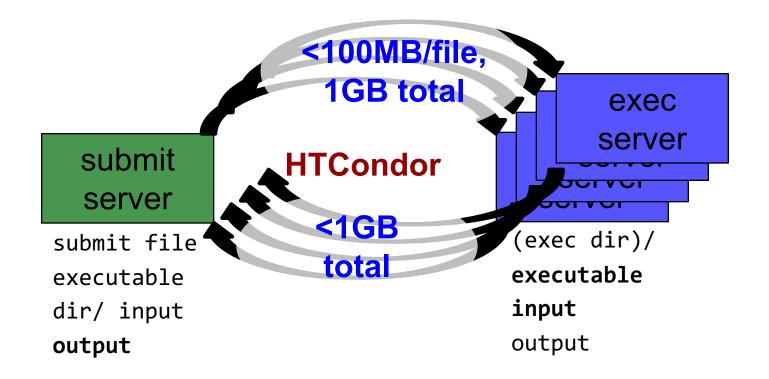

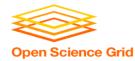

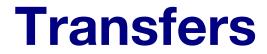

#### More Planning

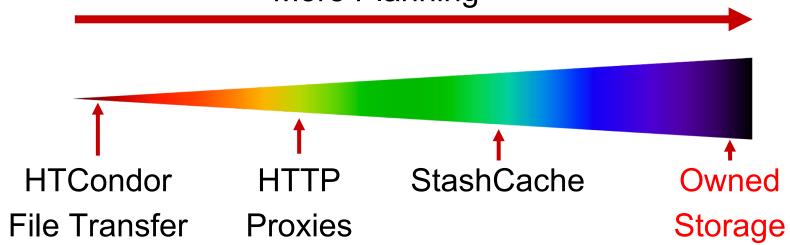

# What's Different for Output?

- always unique (right?), so caching won't help
- files not associated with your local username
  - security barriers outside of local context
- security issues with world-writability
  - (versus okay world-readability for input)

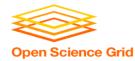

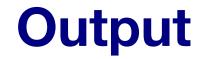

#### More Data

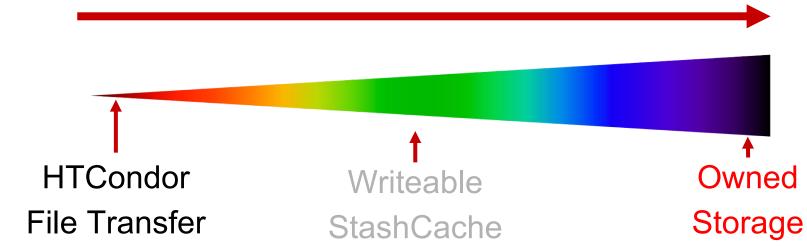

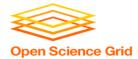

#### **Output for HTC and OSG**

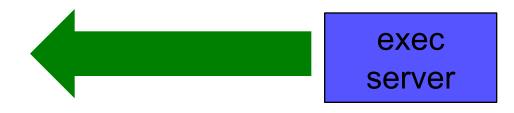

| file size         | method of delivery                                |
|-------------------|---------------------------------------------------|
| words             | within executable or arguments?                   |
| tiny – <u>1GB</u> | HTCondor file transfer (up to 1 GB total per-job) |
| 1GB+              | shared file system (local execute servers)        |

# **Open Science Grid** Large input in HTC and OSG

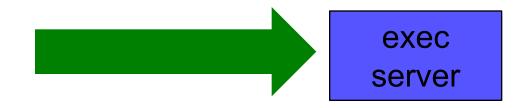

| file size                         | method of delivery                                     |  |  |
|-----------------------------------|--------------------------------------------------------|--|--|
| words                             | within executable or arguments?                        |  |  |
| tiny – 10MB per file              | HTCondor file transfer (up to 1GB total per-job)       |  |  |
| 10MB – 1GB, shared                | download from web proxy (network-accessible server)    |  |  |
| 1GB - 20GB, unique or shared file | StashCache (regional replication)                      |  |  |
| 20 GB – TBs, unique or shared     | shared file system (local copy, local execute servers) |  |  |

OSG

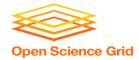

### (Local) Shared Filesystems

- data stored on file servers, but network-mounted to local submit and execute servers
- use local user accounts for file permissions
  - Jobs run as YOU!
  - readable (input) and writable (output, most of the time)
- *MOST* perform better with fewer large files (versus many small files of typical HTC)

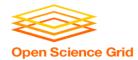

### **Shared FS Technologies**

- via network mount
  - NFS
  - AFS
  - Lustre
  - Gluster (may use NFS mount)
  - Isilon (may use NSF mount)
- distributed file systems (data on many exec servers)
  - HDFS (Hadoop)
  - CEPH

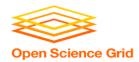

# **Shared FS Configurations**

- 1. Submit directories WITHIN the shared filesystem
  - most campus clusters
  - limits HTC capabilities!!
- 2. Shared filesystem separate from local submission directories
  - supplement local HTC systems
  - treated more as a repository for VERY large data (>GBs)
- 3. Read-only (input-only) shared filesystem
  - Treated as a repository for VERY large input, only

### **Submit dir within shared FS**

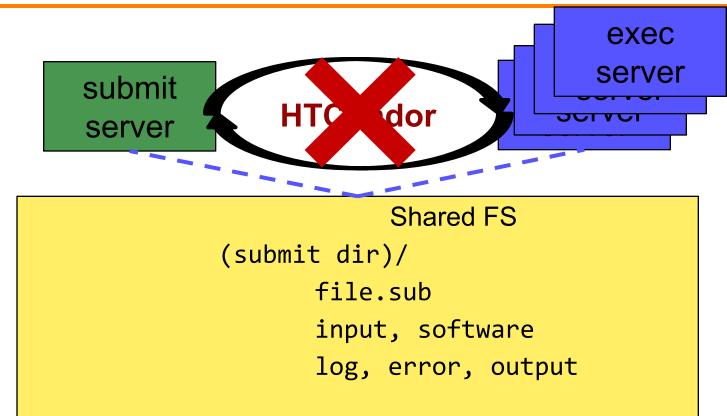

### **Submit dir within shared FS**

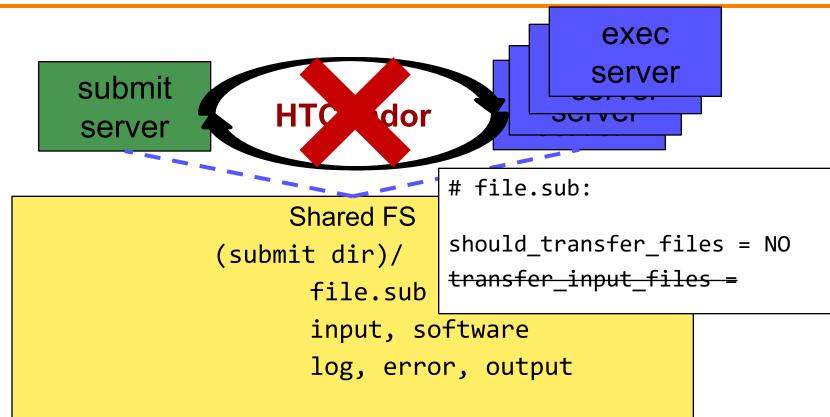

#### **Separate shared FS**

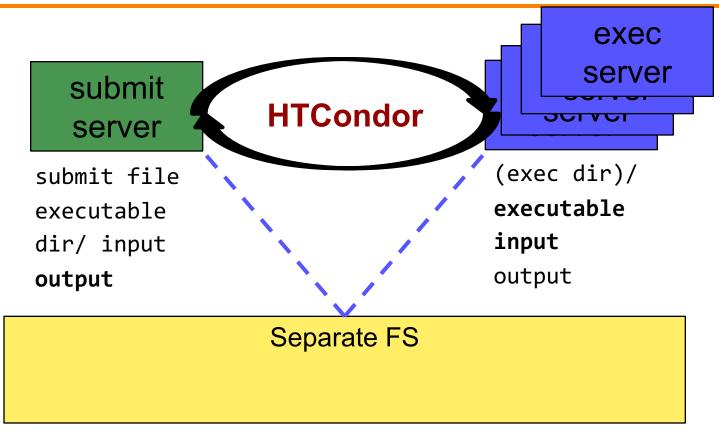

**Open Science Grid** 

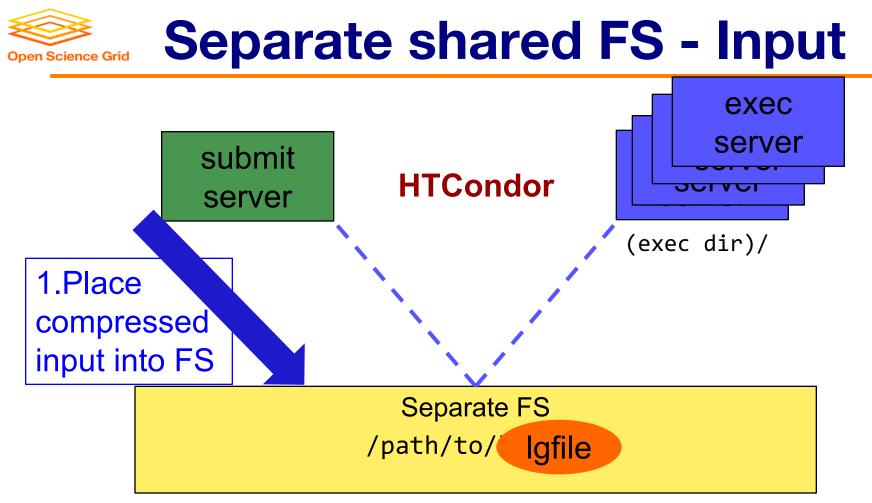

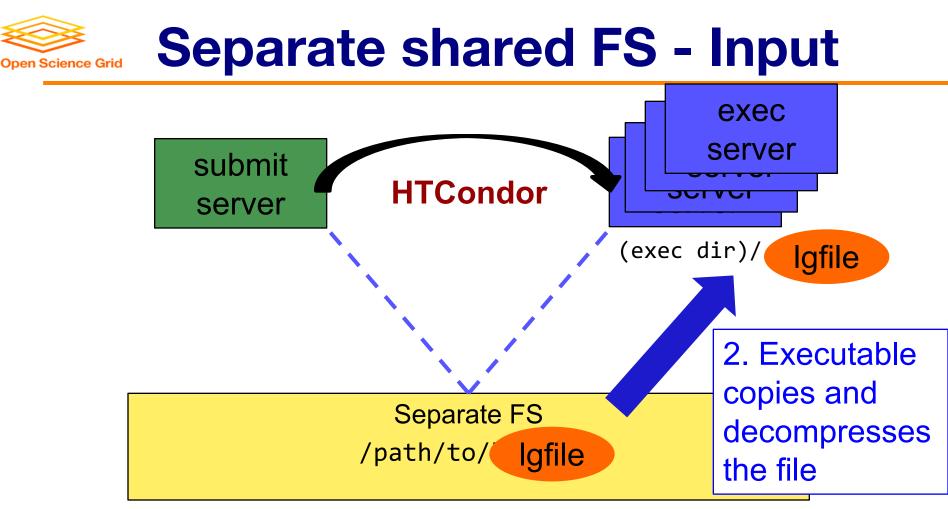

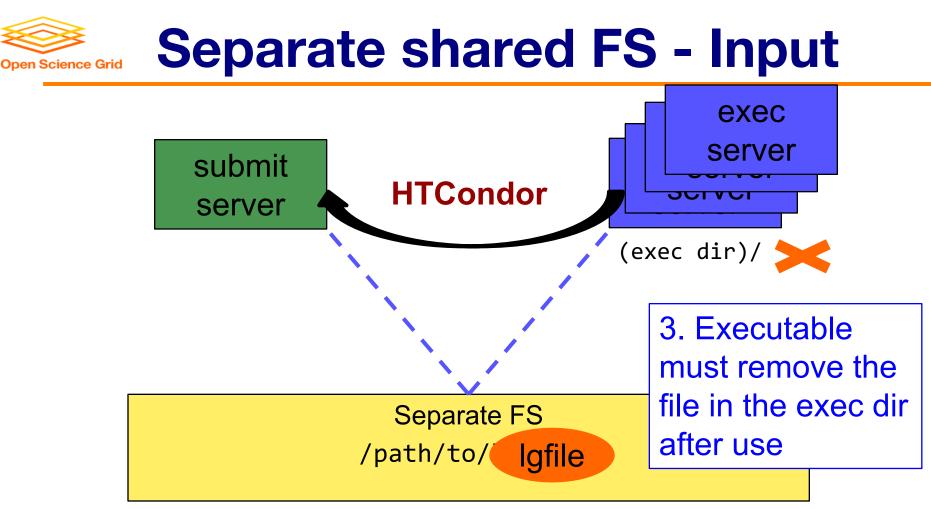

OSG User School 2019

#### **Separate shared FS - Output Open Science Grid** exec server submit **HTCondor** server (exec dir)/ Igfile

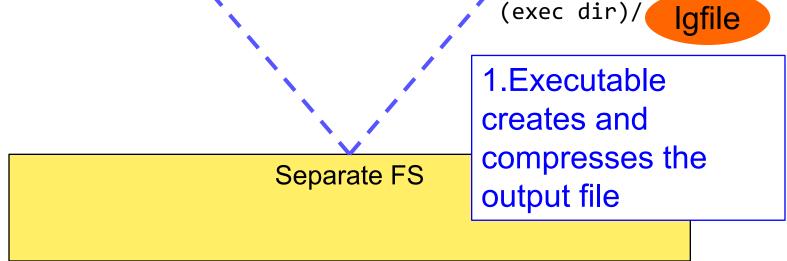

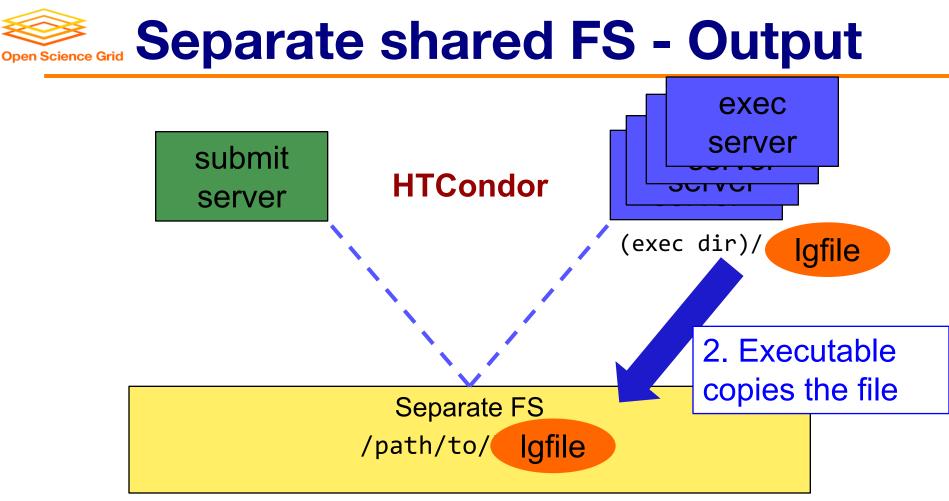

OSG User School 2019

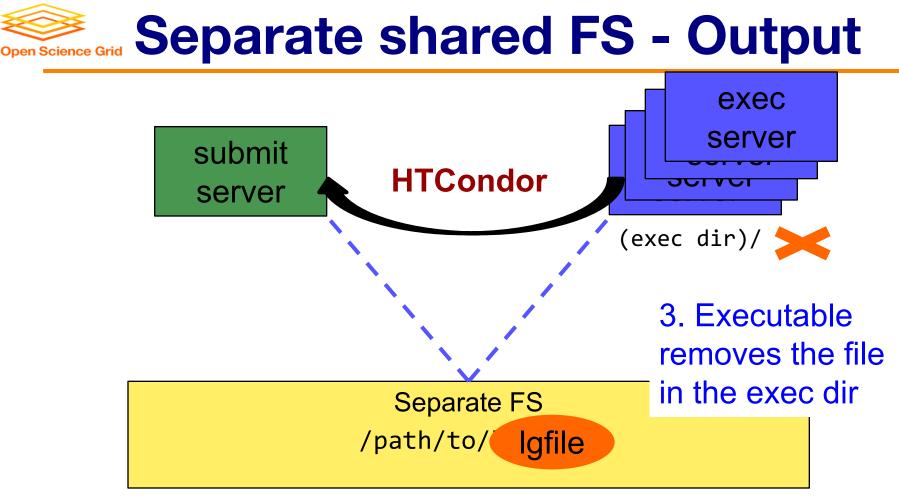

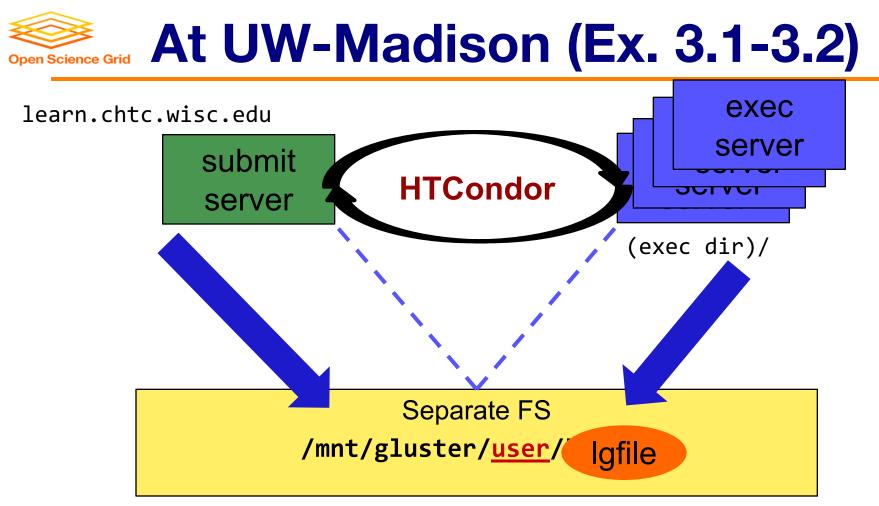

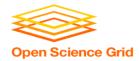

# **Shared FS Configurations**

- 1. Submit directories WITHIN the shared filesystem
  - most campus clusters
  - limits HTC capabilities!!
- 2. Shared filesystem separate from local submission directories
  - supplement local HTC systems
  - treated more as a repository for VERY large data (>GBs)
- 3. Read-only (input-only) shared filesystem
  - Treated as a repository for VERY large input, only

# **Open Science Grid** Large input in HTC and OSG

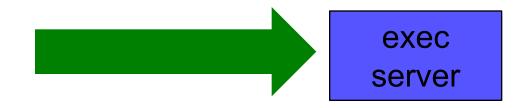

| file size                            | method of delivery                                     |  |  |
|--------------------------------------|--------------------------------------------------------|--|--|
| words                                | within executable or arguments?                        |  |  |
| tiny – 10MB per file                 | HTCondor file transfer (up to 1GB total per-job)       |  |  |
| 10MB – 1GB, shared                   | download from web proxy (network-accessible server)    |  |  |
| 1GB - 20GB, unique<br>or shared file | StashCache (regional replication)                      |  |  |
| 20 GB – TBs, unique or shared        | shared file system (local copy, local execute servers) |  |  |

OSG

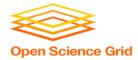

#### **Output for HTC and OSG**

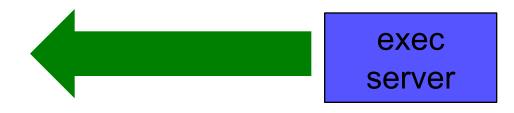

| file size         | method of delivery                                |
|-------------------|---------------------------------------------------|
| words             | within executable or arguments?                   |
| tiny – <u>1GB</u> | HTCondor file transfer (up to 1 GB total per-job) |
| 1GB+              | shared file system (local execute servers)        |

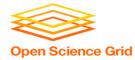

#### **Review**

| Option                    | Input or<br>Output?     | File size limits                                           | Placing files                       | In-job file<br>movement                       | Accessibility?                             |
|---------------------------|-------------------------|------------------------------------------------------------|-------------------------------------|-----------------------------------------------|--------------------------------------------|
| HTCondor<br>file transfer | Both                    | 100 MB/file (in),<br>1 GB/file (out);<br>1 GB/tot (either) | via HTCondor<br>submit node         | via HTCondor<br>submit file                   | anywhere<br>HTCondor jobs<br>can run       |
| Web proxy                 | Shared input only       | 1 GB/file                                                  | specific to VO                      | HTTP<br>download                              | anywhere, by<br>anyone                     |
| StashCache                | Shared and unique input | 20 GB/file<br>(will increase!)                             | via OSG Connect<br>submit server    | via stashcp<br>command<br>(and module)        | OSG-wide (90%<br>of sites), by<br>anyone   |
| Shared<br>filesystem      | Input, likely<br>output | TBs (may vary)                                             | via mount<br>location (may<br>vary) | use directly, or copy into/out of execute dir | local cluster,<br>only by YOU<br>(usually) |

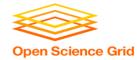

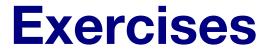

• 3.1 Shared Filesystem for Large Input

• 3.2 Shared Filesystem for Large Output

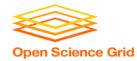

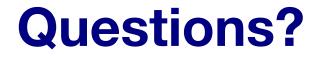

- Next: Exercises 3.1-3.2
- Later: Job workflows